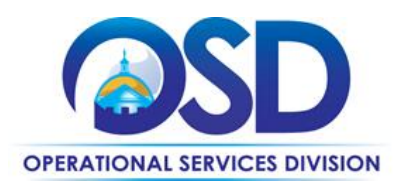

## **HOW TO RECORD A NON-CONTRACT OR INCIDENTAL PURCHASE PREVIOUSLY MADE (RPA)**

## **This Reference Guide:**

Provides the minimum information required to create an RPA requisition. If you require more detail refer to the job aid "How to Record a Non-Contract or Incidental Purchase Previously Made (RPA)". Job aids may be accessed via the Job Aids for Buyers link on the COMMBUYS Landing Page.

## **Of Special Note:**

RPA requisitions are used in situations where the normal procurement process is impractical due to impending need (emergency purchases) and for one-time incidental purchases up to \$10,000.

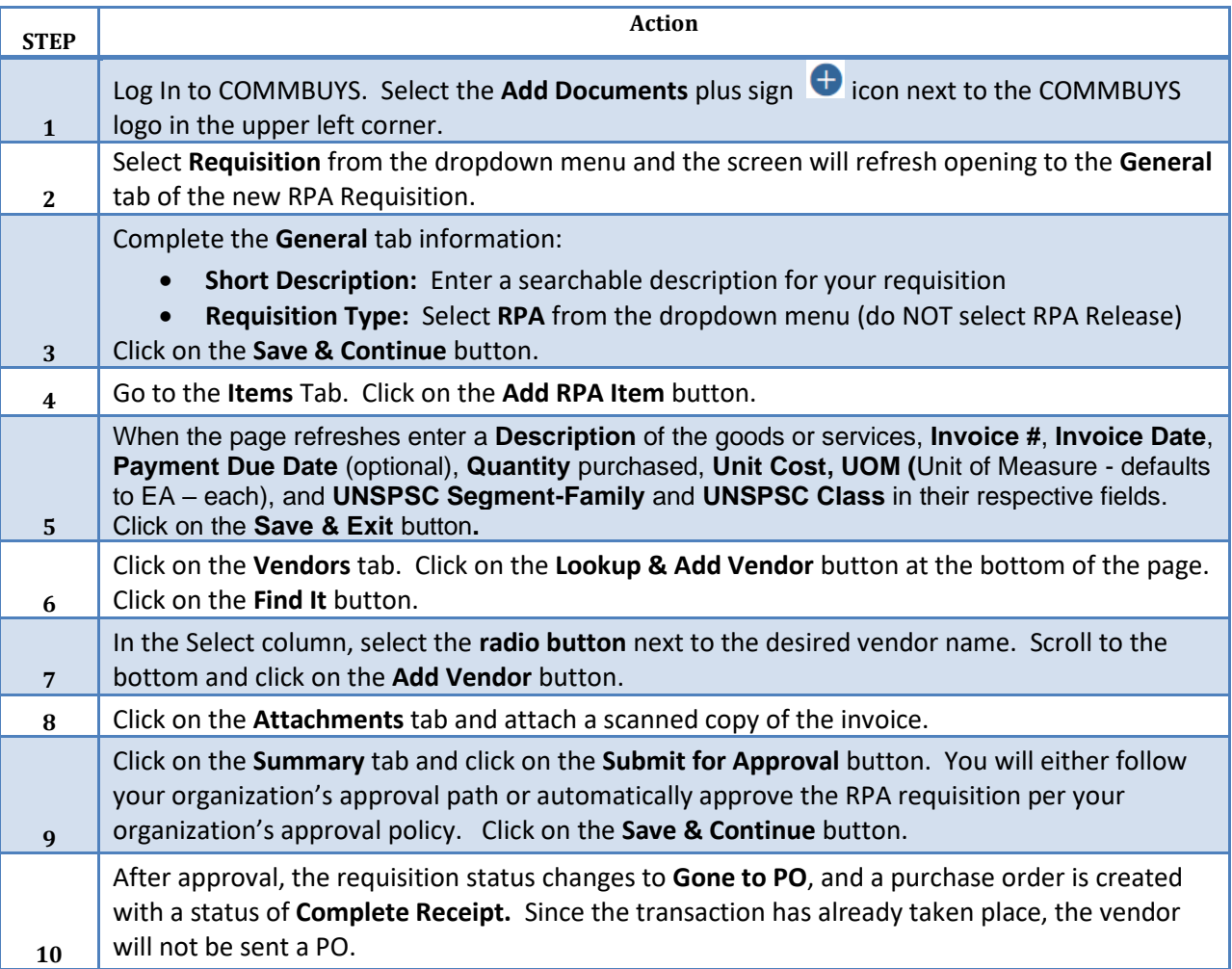